Utilisation de Ardublock - Programmation Arduino

## ACTIONNEUR LED

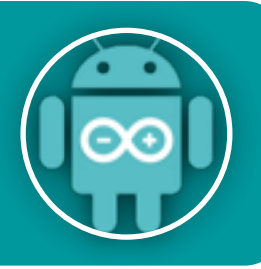

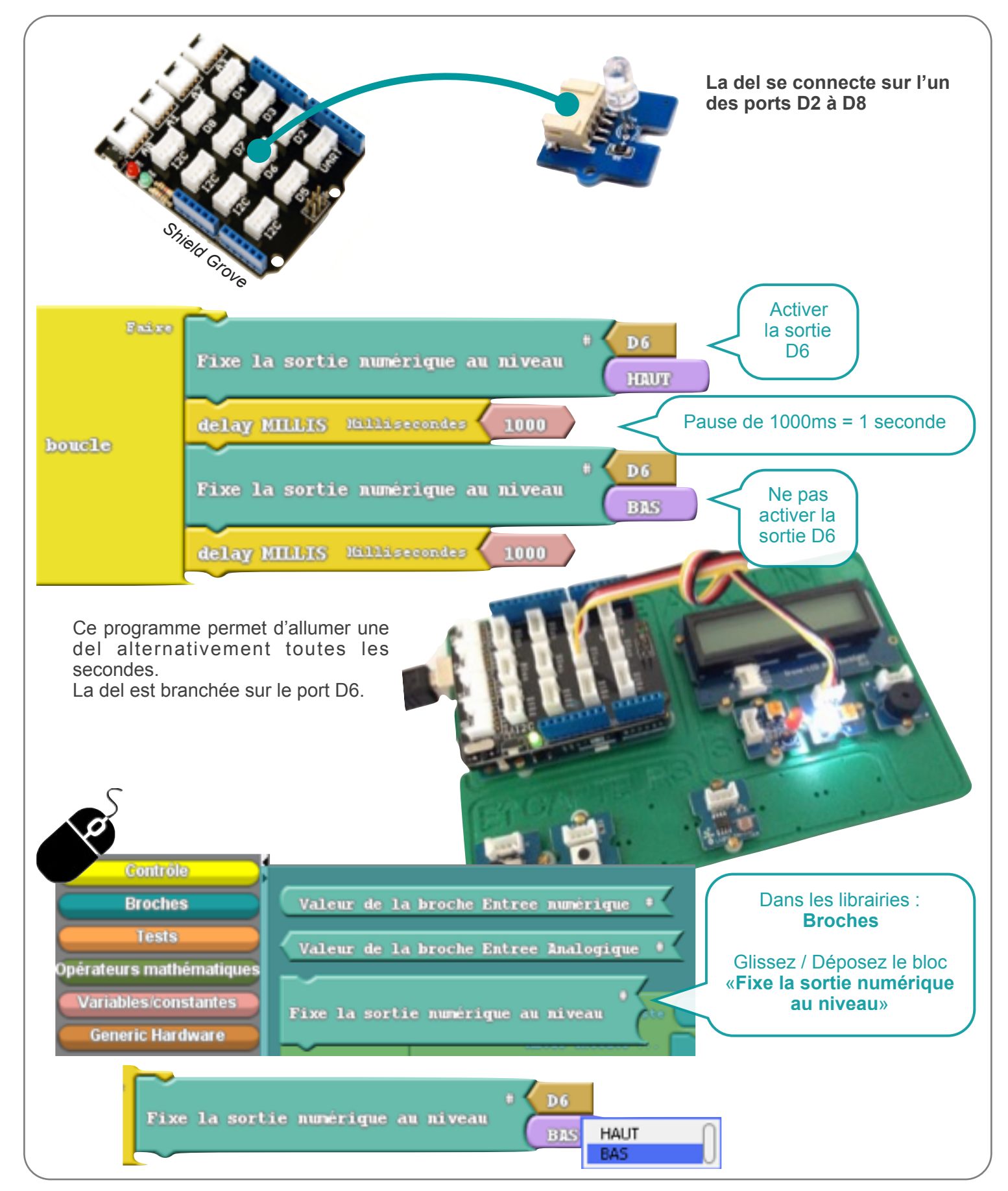